## Tracking with GEM/TRD package in front of DIRC field/no field x-coordinate

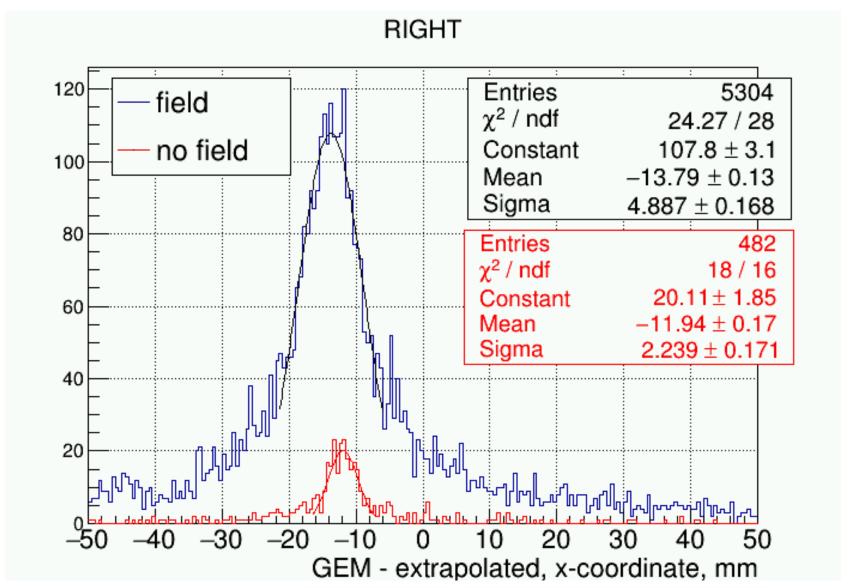

## Tracking with GEM/TRD package in front of DIRC field/no field y-coordinate

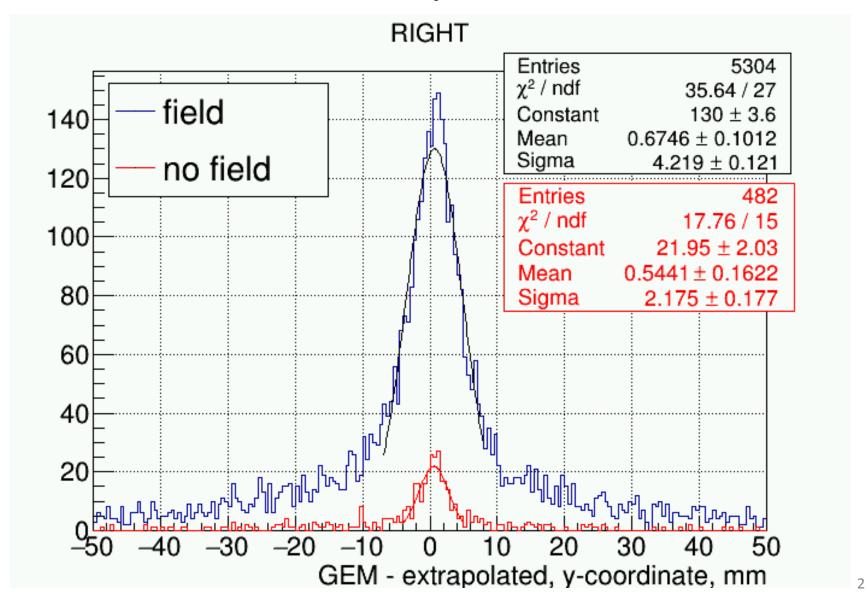

## Tracking with GEM/TRD package in front of DIRC positive/negative x-coordinate

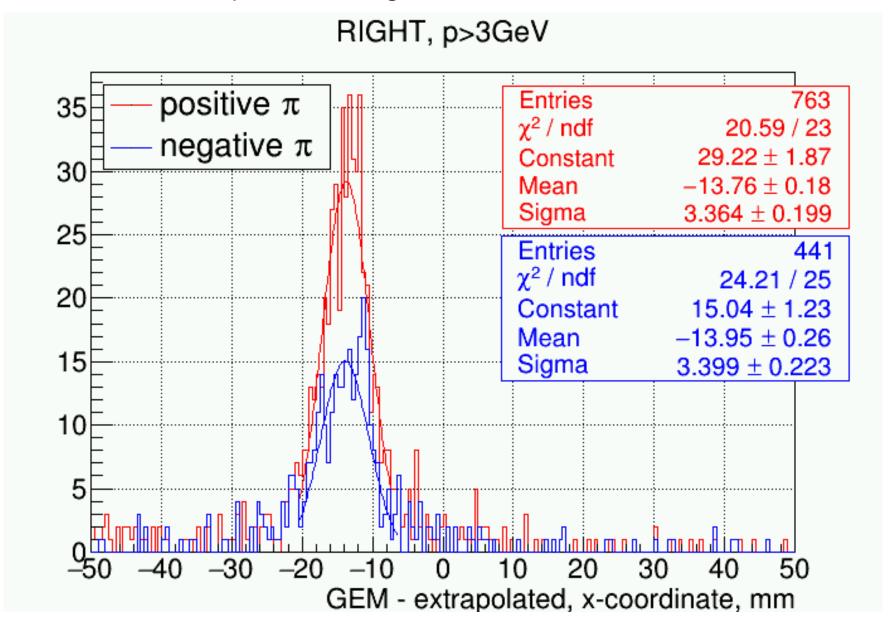

## Tracking with GEM/TRD package in front of DIRC positive.negative y-coordinate

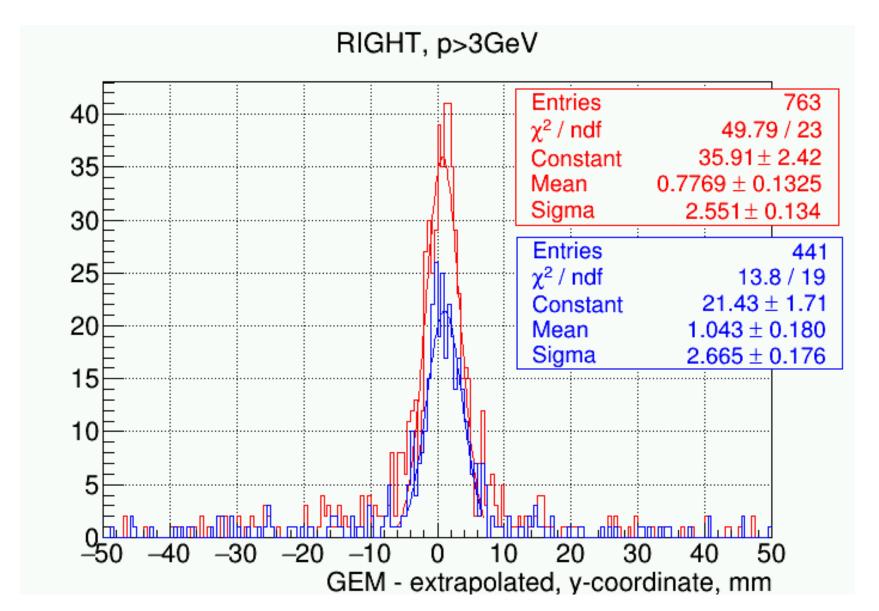